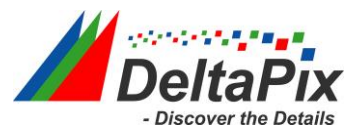

## **How to increase video speed on DeltaPix InSight 64 bit software.**

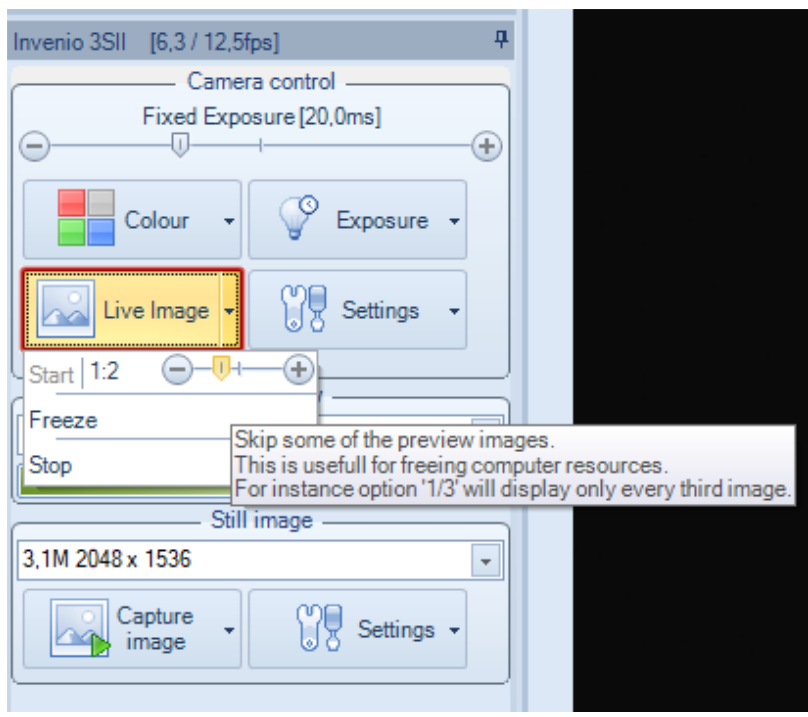

As standard, the software (before 6.3.1) was set to run video in half speed (1:2):

To use the full capacity of your PC, increase the speed to (1:1):

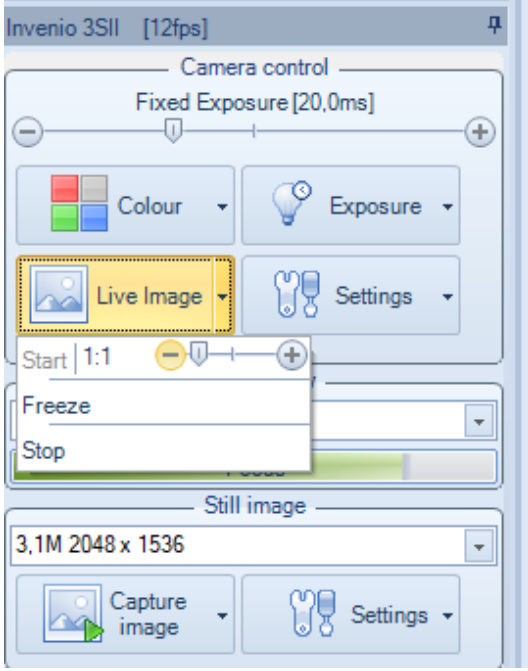